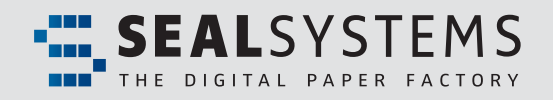

# **FACTSHEET**

# Documents for Project System

# Netplan, project bill of materials, project definition

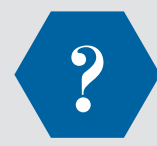

# **What is DOC4PS?**

The DOC4PS modules enable the output of documents for project systems as well as the **automatic retrieval**  and output of relevant project documents with the SEAL Systems document output management system.

By connecting the output program with the output of project processes, the relevant documents can be printed with the linked drawings in **correct sequence**, **as a single job**. This method supports the processes for net plans (PS), project bill of materials (WS) and project definitions (PRJ).

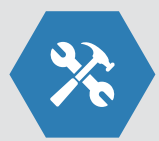

# **What can DOC4PS do?**

The document output can be done **manually** through an appropriate Transaction or **automatically** with integration into the print programs of the respective processes.

The retrieval of relevant documents can be specified using selection controls. Several methods for **assignment**, **identification** and **selection** of documents are supported. The output is either done automatically with preconfigured, standardized methods or after manual selection from a list of documents found.

In addition, duplicate transmission of the same document set can be avoided.

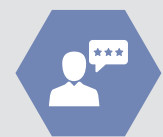

### **Who needs DOC4PS?**

All **production process** agents who have to:

- provide **additional documents** for a production order
- **seamlessly track** the shipping of documents
- **avoid manual actions** through automation to ensure order traceability and completeness
- separately prepare and edit production orders through *recipient specific selection*.

# **Advantages**

- **No special user knowledge is necessary due to full integration into**  the standard SAP business processes and applications.
- **Reduced work for the user through a minimum of additional mouse clicks.**
- $\bullet$  Deep dissolvation of bill of materials with retrieval of all relevant documents.
- **Stamping of additional information, for example product or order numbers.**
- $\bullet$  Addition of banner and end pages mean the recipient gets a clearly structured **document.**
- **Each recipient receives the documents in the appropriate form for easy editing, like paper, email, fax, ...**

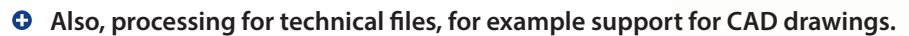

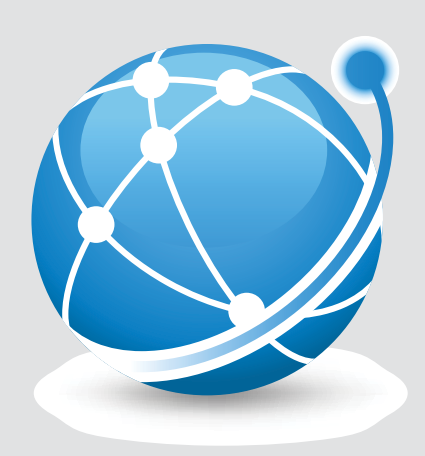

# **Automatic Identification of assigned Documents to a Project System ...**

# **Supported Document Types**

- Forms (SAPScript, SmartForm, AdobeForm)
- DMS documents linked to any object, like material master, bill of materials, bill of materials positions,
- ... • DMS structures and hierarchical documents
- Documents linked to Archive Link
- Relationships through GOS/BDS

### **Integration**

- As a single Transaction with interactive input
- Embedding into the SAP message control system
- Integration in SAP PLM 7
- Optional take-over of output from other SAP print programs
- SAPscript, Smartforms and Adobe-Forms are supported

# **Selection Criteria for**

#### **Documents**

A number of filters can be used for selection of the relevant documents from the list of results of all related documents. Among these are

- Document type
- Document status
- Highest version
- Only released documents
- Remove double entries
- Document features
- Supplier-specific selection

And additional customer-specific filters can be created

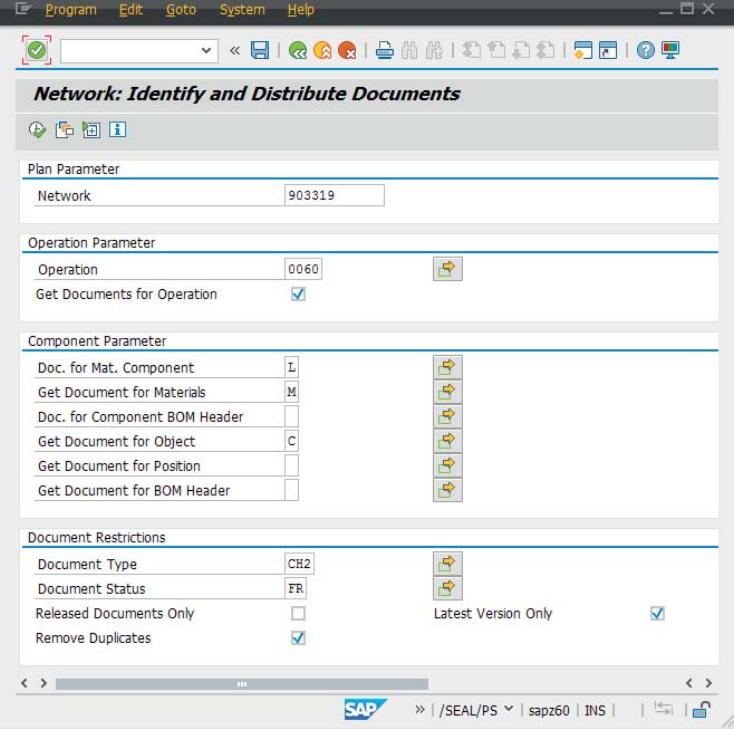

*Standard SAP Transaction SEAL/PS for retrieval of project system documents (Net plans)*

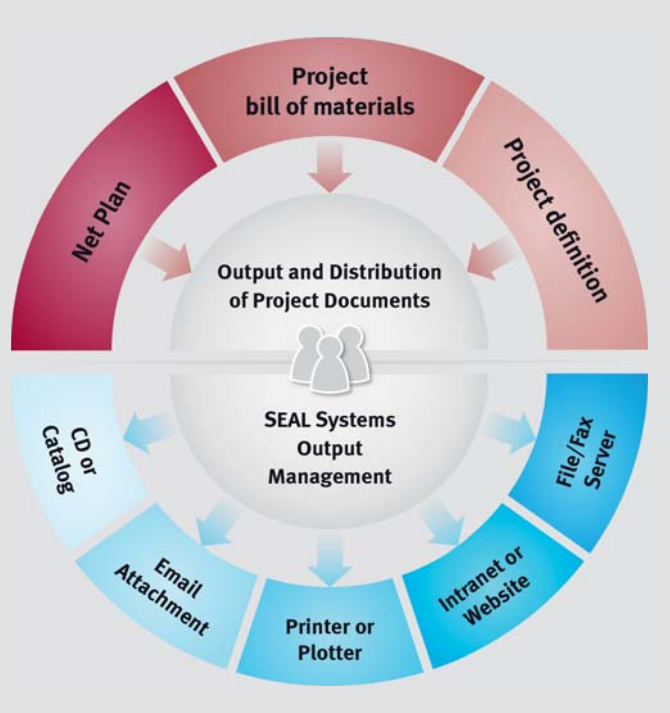

*Output and Distribution of Project Documents*

# Documents for Project System

# **Configurable User Exits**

If the extensive configuration possibilities are not enough to meet the customer-specific requirements, there are 14 different User Exits available to enhance product functionality.

## **Logging**

If the collection of documents is integrated in the SAP message control system, then message logging provides information about the process status.

Alternatively, process logging can be done with SAP application logging using configurable settings.

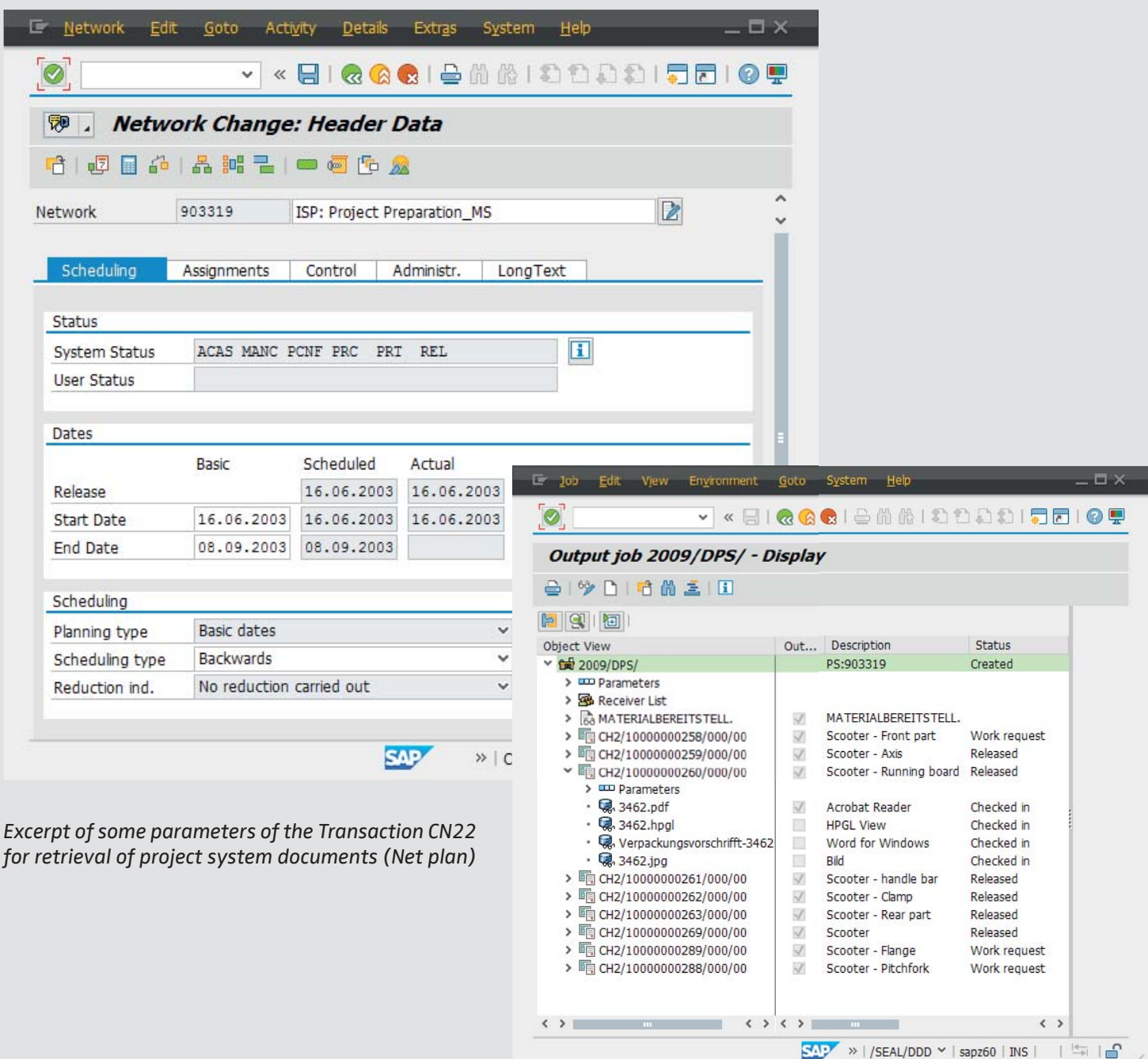

*Output job with all relevant documents and metadata for a project system (Net plan)*

# Documents for Project System

### **Installation**

SAP System:

Installation is done through SAP Transports. The basic customization is done with the press of a button using BC Sets.

**Scope of Delivery**

Software as Transport. Detailed documentation (PDF) in English and German with practice examples.

Output system for external server.

# **System Requirements**

SAP versions 4.7 or higher up to actual ECC 6.0 Enhancement Package.

See all details for reccommended computer equipment under www.sealsystems.com/servicesupport/computer-equipment/

External Server:

The output system is installed by SEAL **Product Code** Systems.

SP-PS (Project System)

#### **Licensing**

According to number of SAP named users.

### **Language Support**

The product is fully Unicode-compatible and available in English, German, French and Norwegian.

Additional languages can be supplied upon request.

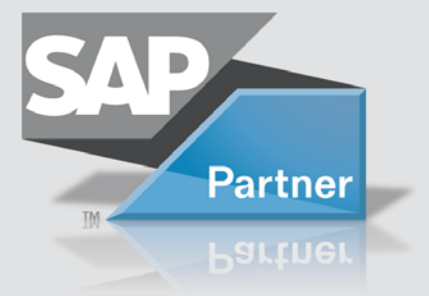

**Related Products and** 

## **Options**

- SP-PUR (Purchase)
- SP-SD (Sales)
- SP-PM (Maintenance)
- SP-PRO (Production)
- SP-MM (Materials Business)

**Adalbert Nübling and Debra Garls are specialist for your questions concerning:**

**Europe/Asia/Australia** Adalbert Nübling Tel +49 (9195) 926 120 adalbert.nuebling@sealsystems.de

**USA/Canada/Americas** Debra Garls Tel +1 774 200 0933 debra.garls@sealsystems.com

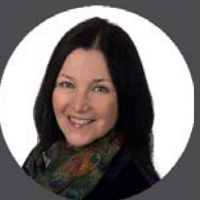

**SEAL**SYSTEMS

E-Mail: info@sealsystems.com

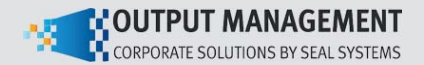

We would be happy to answer your questions around the generation of documents from a record and show you the possibilities for your company.

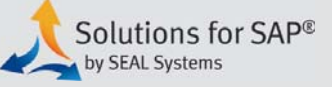

Web: www.sealsystems.com **We would be happy to answer your questions** © 2019 SEAL Systems AG. PLOSSYS is a registered trademark of SEAL Systems AG. Other computer and software names mentioned in this brochure are trade names and/or trademarks of the respective manufacturers. Subject to change without notice. Date: January 25, 2019 V245-201303-0-en